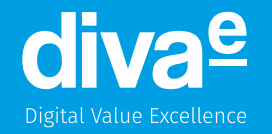

# **GraphQL als Schnittstelle zum Backend**

 $\sqrt{2}$  Christian Kumpe und $\sqrt{2}$ h $Q$ rben Hischke, Entwicklertag Karlsruhe 3. Juni 2019

### diva<sup>e</sup> Digital Value Excellence

# **Agenda**

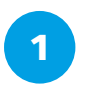

#### **Vorstellung**

- **diva-e**
- **Referenten**

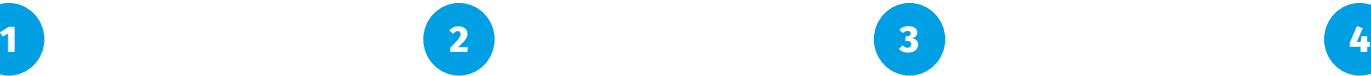

#### **Motivation**

- **Überblick REST**
- **GraphQL**
- **Aufgabenstellung**

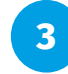

#### **GraphQL**

- **Schema und Queries**
- **Live Coding**
- **Testen**
- **Security**

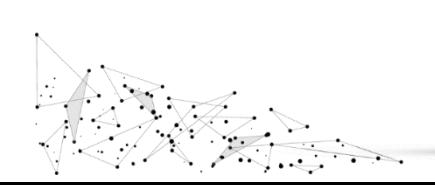

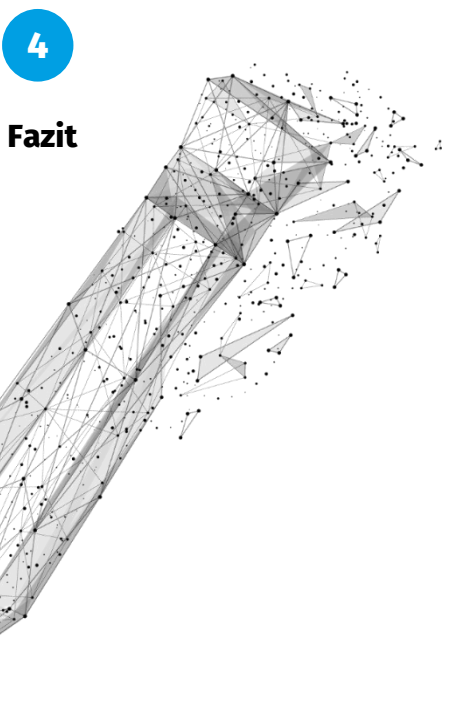

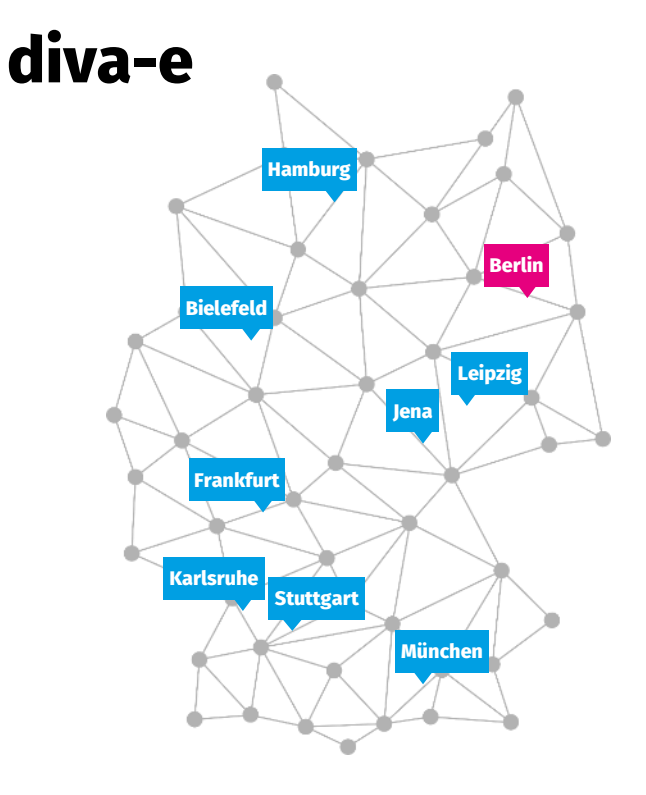

#### **9 Standorte**

Wir halten eine umfangreiche Vor-Ort-Präsenz bei unseren Kunden als einen wichtigen Erfolgsfaktor. Deshalb sind unsere Standorte über die gesamte Bundesrepublik verteilt.

#### **500+ Mitarbeiter**

Bei uns arbeiten derzeit über 500 Mitarbeiter.

#### **100% Know-How**

Von E-Commerce über Content- und Digital-Marketing-Services bis hin zur Retail-Kompetenz: Bei uns erhalten Sie Leistungen aus allen wichtigen E-Business-Disziplinen, vernetzt unter einem Dach.

# **Referenten**

## **Christian Kumpe**

Expert Developer

- → Informatikstudium am KIT (Universität Karlsruhe)
- → Freelancer im Bereich Web und Java
- → Seit Mai 2011 bei diva-e in Karlsruhe
- → Seit 2002 in der Java-Welt unterwegs

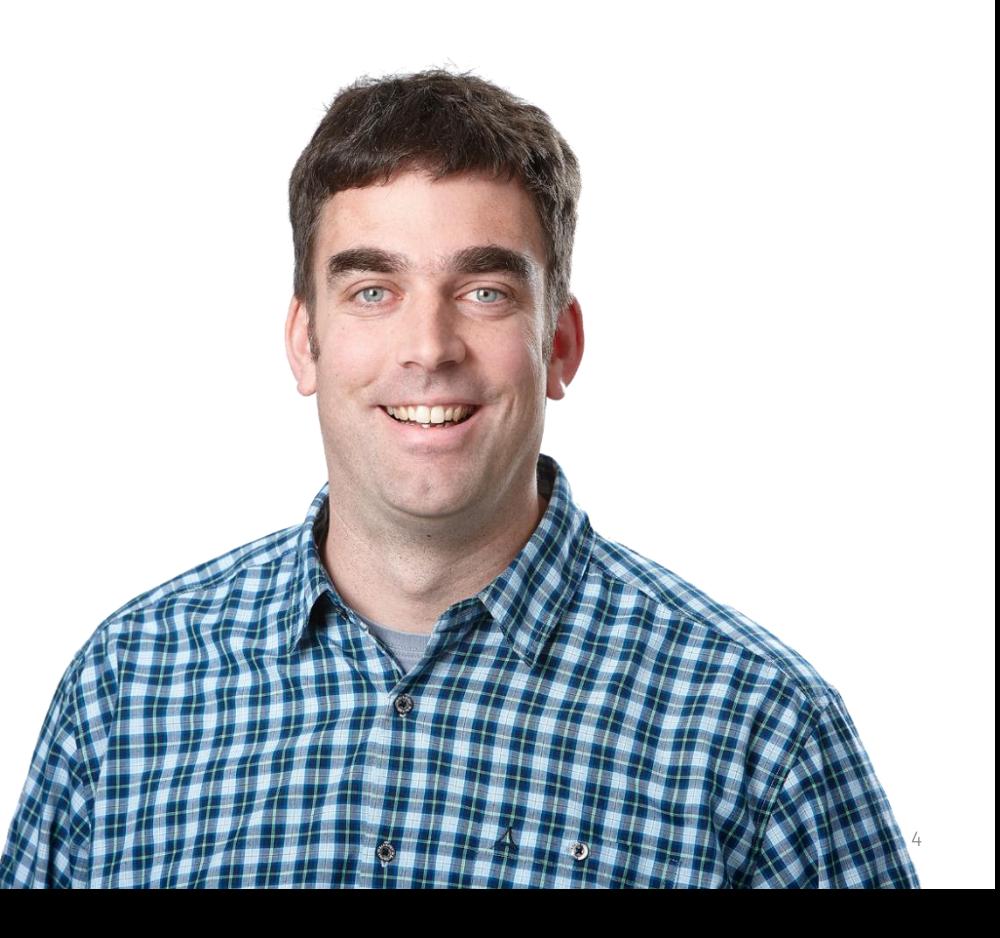

# **Referenten**

### **Thorben Hischke**

Senior Architekt

- → Dipl.-Inf. (FH), seit 2007 bei Netpioneer GmbH / diva-e
- → Schwerpunkt CMS (Imperia, FirstSpirit)
- → Integration und Kundenzufriedenheit

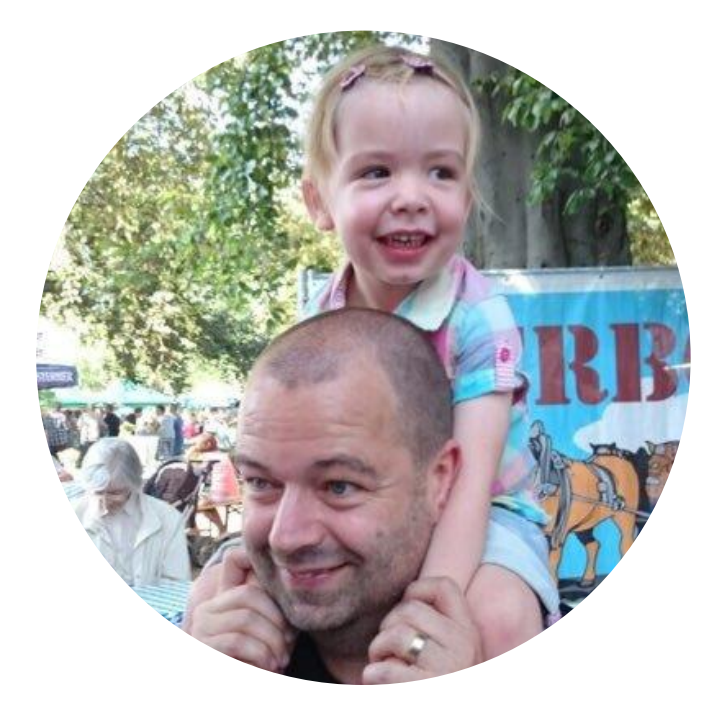

# **Überblick REST**

### **Vorteile**

- Dissertation in 2000
- Architekturkonzept
- HTTP-Direktive
	- Verbs
	- Status-Code
	- Content-Type
	- Caching
- 4 Maturity-Levels
- Swagger

### **Nachteile**

- In der realen Welt wird meist Maturity Level 2 und kein HATEOS eingesetzt.
- HATEOS erzeugt viele Requests
- Applikation braucht meist mehrere Zugriffe, um alle Daten zu erfragen
	- Kein Subset
	- Netzwerk-Overhead
	- Längere Laufzeit

# **Überblick GraphQL**

# **Vorteile**

- Facebook veröffentlicht 2016
- Abfragesprache (GraphQL Schema)
- Spezifikation
- Einen Endpunkt via HTTP
- Applikation kann Subsets erfragen
- Applikation braucht nur einen Zugriff

#### **Nachteile**  $U_{\gamma}$   $\}$

- "Umdenken" in der Modellierung
- Query of death

# **Operationen in GraphQL**

### • **Queries**

Mit Queries können Daten abgefragt werden.

### • **Mutations**

Mit Mutations können Daten verändert werden.

### • **Subscribtions**

Mit Subscription kann der Client auf Events warten.

# **Unser Beispiel**

Bei unserer Versicherung kann der Kunde (Person) Versicherungen (Verträge) abschließen.

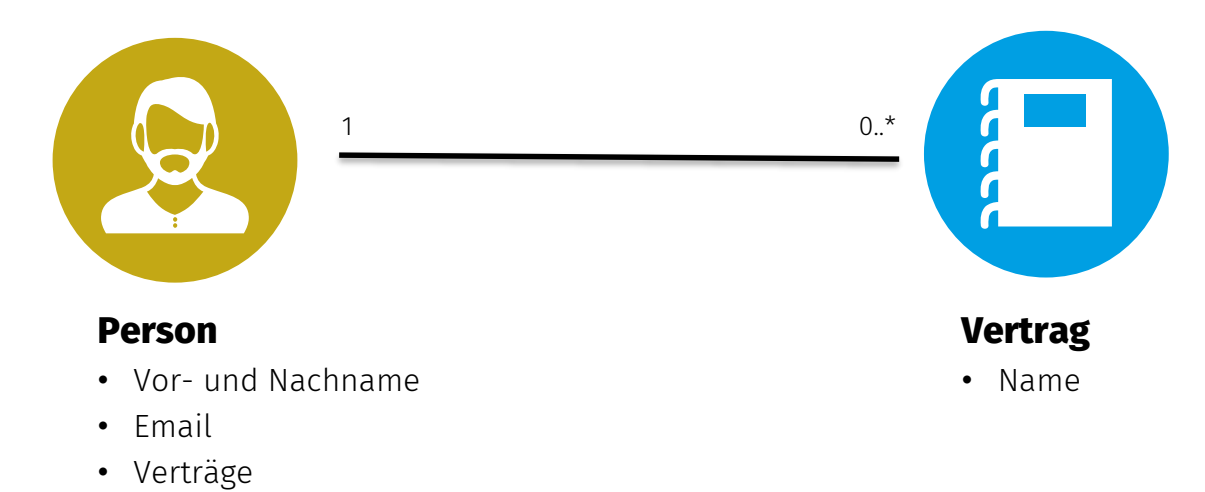

# **GraphQL Schema**

type Person { id: ID! firstName: String lastName: String

}

type Query { person( id: ID!): Person

}

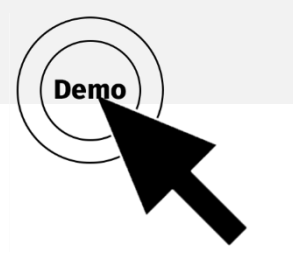

# **Live Coding**

#### **Beispiel Code in GitHub verfügbar**

<https://github.com/diva-e/graphql-spring-boot>

# **GraphQL Backend mit Spring Boot**

- **1. GraphQL Kickstarter als Abhängigkeit hinzufügen** <https://www.graphql-java-kickstart.com/spring-boot/> com.graphql-java-kickstart:graphql-spring-boot-starter
- **2. Schema erstellen**
- **3. Resolver implementieren**
- **4. Debugging über GraphiQL**

<http://localhost:8080/graphiql> <https://github.com/graphql/graphiql>

## **Testen**

### **GraphiQL**

- Als Abhängigkeit im eigenen Projekt com.graphql-java-kickstart:graphiql-spring-boot-starter
- Electron based App [\(https://github.com/skevy/graphiql-app\)](https://github.com/skevy/graphiql-app)

### **Unit Tests**

- Entsprechende Abhängigkeit ins Projekt einfügen: com.graphql-java-kickstart:graphql-spring-boot-starter-test
- Testklasse mit @GraphQLTest annotieren
- Schnittstelle über GraphQLTestTEmplate ansteuern

# **Security**

#### **1. Spring Security einbinden**

Einfügen von org.springframework.boot:spring-boot-starter-security in die Projektabhängigkeiten

#### **2. Method Based Security aktivieren**

Über die entsprechende Annotation: @EnableGlobalMethodSecurity(prePostEnabled = true)

#### **3. Absichern der GraphQLResolver-Methoden**

Bspw. mit @PreAuthorize("hasRole('USER')")

GraphQL ist interessante Spezifikation, die es gerade in agilen und unabhängig voneinander agierenden Teams erlaubt, über eine gemeinsame Schnittstelle zu sprechen. Durch die Verwendung eines Schema sind die Zugriffe genau definiert und dokumentiert. Durch die flexible Abfragesprache reduziert es die Anfragen, die Server-Last und den Netzwerk-Traffic. Damit eignet es sich hervorragend für moderne, heutzutage meist reaktive Webanwendungen.

- **Schema**
- **Flexible Abfragesprache**

### **Ist GraphQL das "neue, bessere" REST?**

Nein. Probiert es aus, experimentiert damit und baut parallel eine GraphQL-Schnittstelle auf.

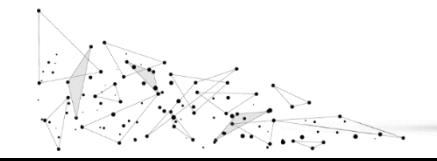

# **diva-e. You can't buy it. You can't make it. And you sure can't fake it.**

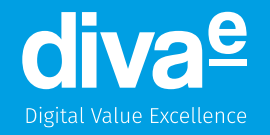

### **Danke**

Bitte geben sie uns Feedback!

Alle Angaben basieren auf dem derzeitigen Kenntnisstand. Änderungen vorbehalten. Dieses Dokument der diva-e Digital Value Excellence GmbH ist ausschließlich für den Adressaten bzw. Auftraggeber bestimmt. Es bleibt bis zur einer ausdrücklichen Übertragung von Nutzungsrechten Eigentum der diva-e. Jede Bearbeitung, Verwertung, Vervielfältigung und/oder gewerbsmäßige Verbreitung des Werkes ist nur mit Einverständnis von diva-e zulässig.

All content is based on the current state of communication. Subject to change. This document of diva-e Digital Value Exellence GmbH is only intended for the client. It belongs to diva-e until its explicit transfer of usage rights. Any adaptation, utilization, copy and/or professional spreading has to be approved by diva-e.

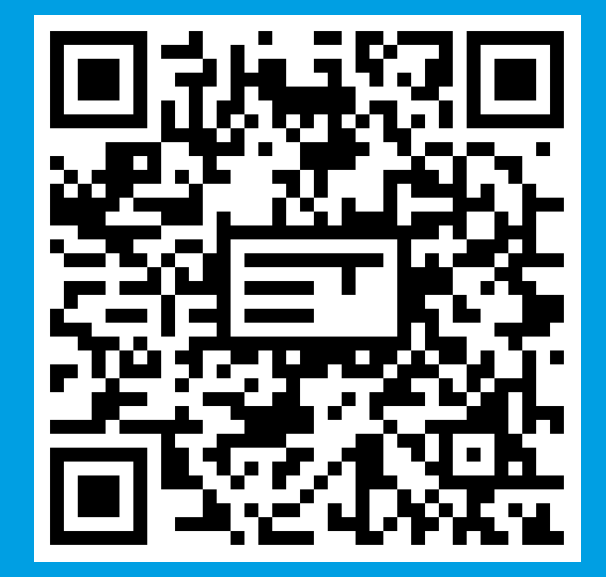

## Bitte geben Sie uns jetzt Ihr Feedback!

GraphQL als Schnittstelle zum Backend *Christian Kumpe, Thorben Hischke*

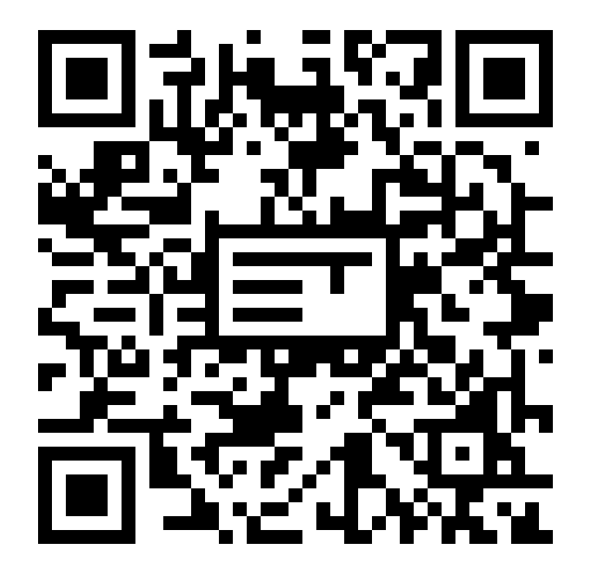

### Nächste Vorträge in diesem Raum

**14:30** Integration ist schwer, Integrationstests umso mehr, *Benjamin Muskalla* **15:45** Java 9 ist tot, lang lebe Java 11, *Falk Sippach, Steffen Schäfer* **16:45** Ein Plädoyer für Empathie gegenüber Fachexpert\*innen, *Michael Plöd* 

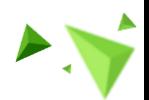